# ВЕРТИКАЛЬ 23 и расчетные приложения Новые возможности

# Основные направления развития

### **Сборочные техпроцессы**

Комплектование в стандартной компоновке. Получение информации о сварном соединении из чертежа и модели.

### **Совершенствование процесса разработки технологии**

Контроль изменений в техпроцессе. Расширение возможностей работы с текстами технологии. Расширение возможностей работы с допусками размеров.

### **Развитие функционала проверок**

Контроль изменений в прикрепленных документах. Маркировка объектов, имеющих статус запрещен, ограниченно разрешен или не найден при проверке по НСИ. Пакетная проверка по справочным данным.

### **Расчетные приложения**

Новое в приложениях Нормирование материалов, Нормирование трудозатрат, Расчет режимов сварки.

# Сборочные техпроцессы

#### Панель

#### комплектования

Отображение объектов комплектования в стандартной компоновке

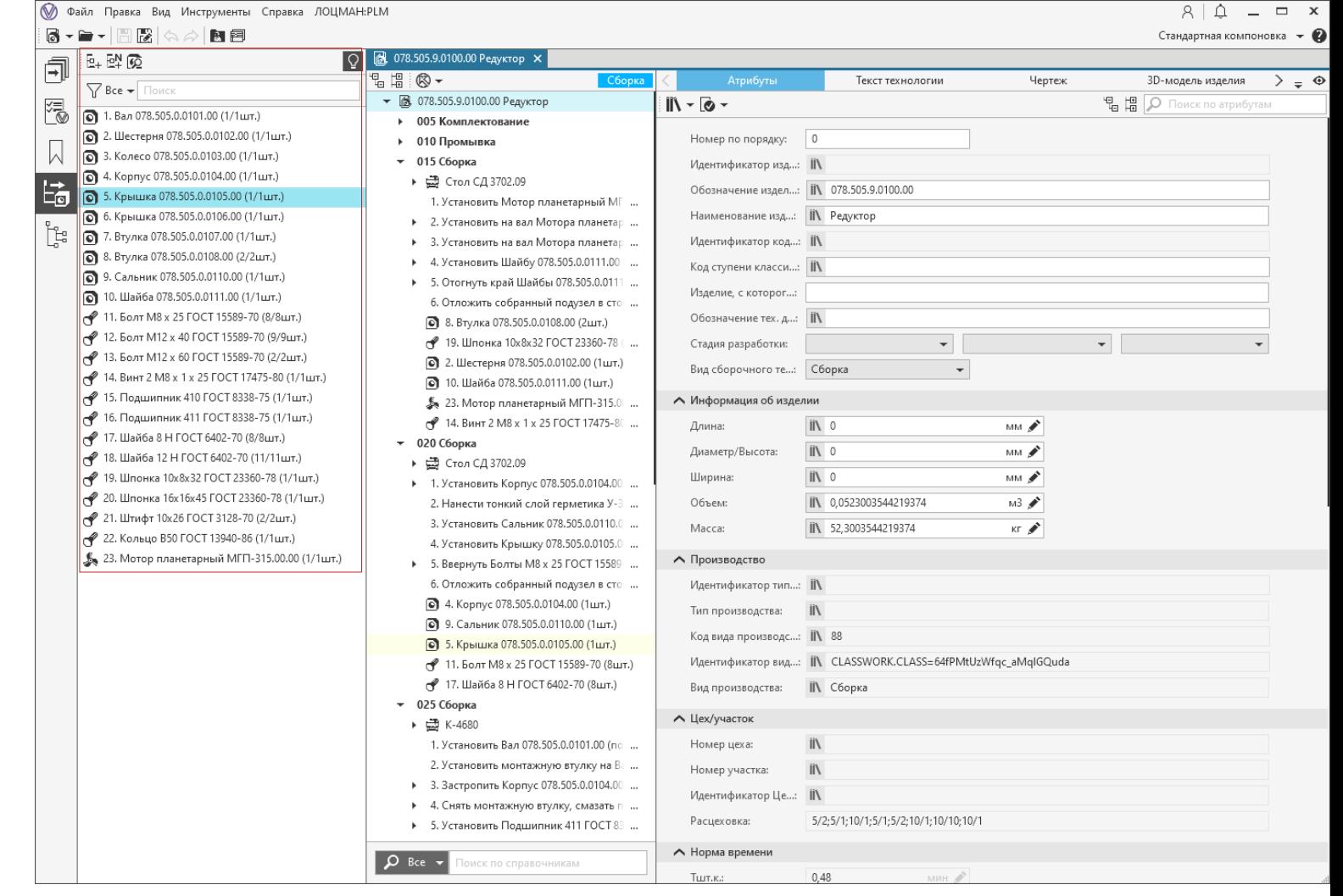

#### Панель

#### комплектования

- Добавление объектов комплектования
- Отображение неиспользуемых
- Подсветка объектов комплектования

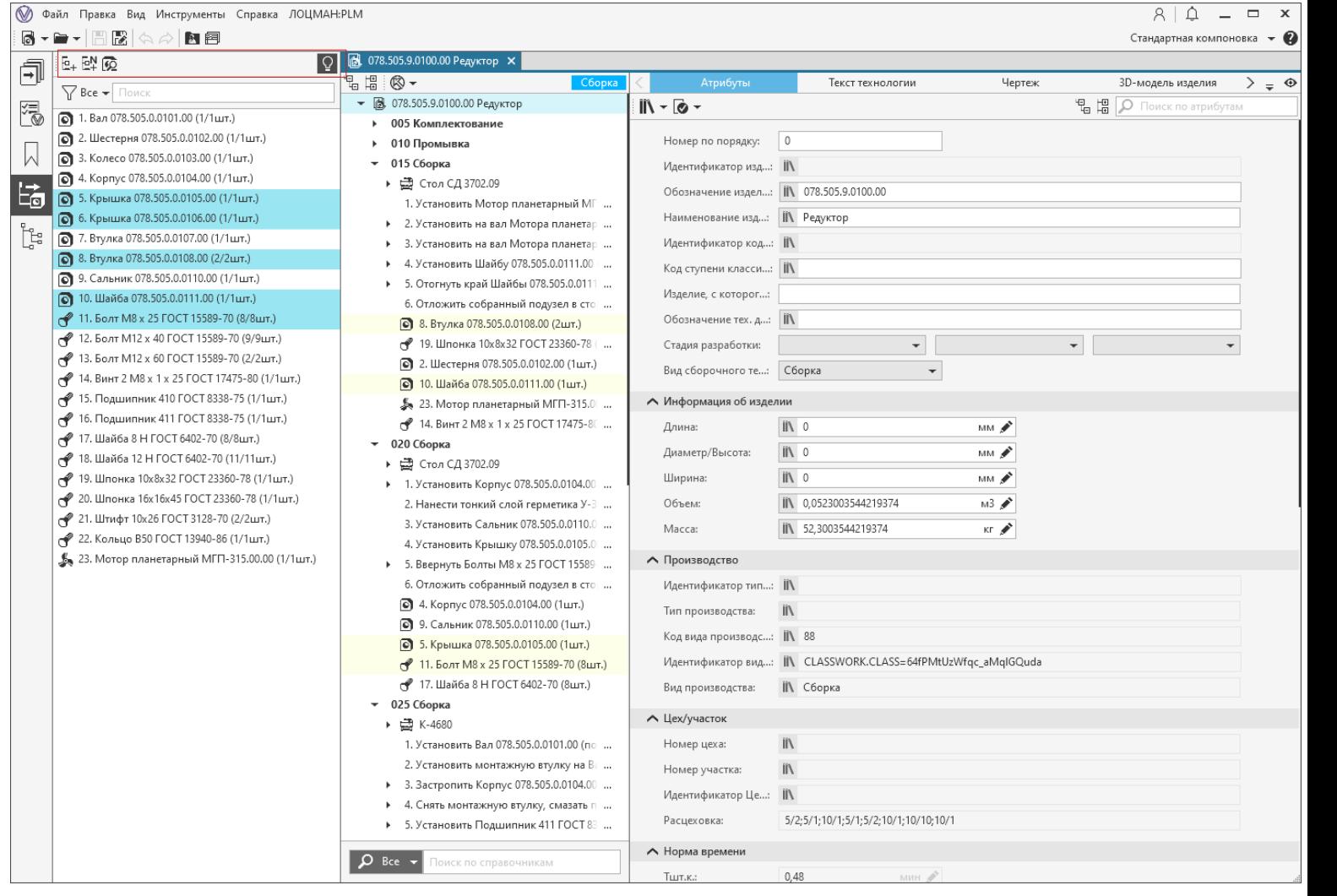

Команда

Редактировать расход объектов комплектования сборочной операции

 $KM: 1$ 

 $KM: 1$ 

КИ: | 1

Редактор расхода объектов комплектования

• 4. Патрубок разгрузочный 025.302.2.0100.04 (1/1шт.)

О 3. Обечайка 025.302.2.0100.03 (1/1шт.)

5. Косынка 025.302.2.0100.05 (10/2шт.)

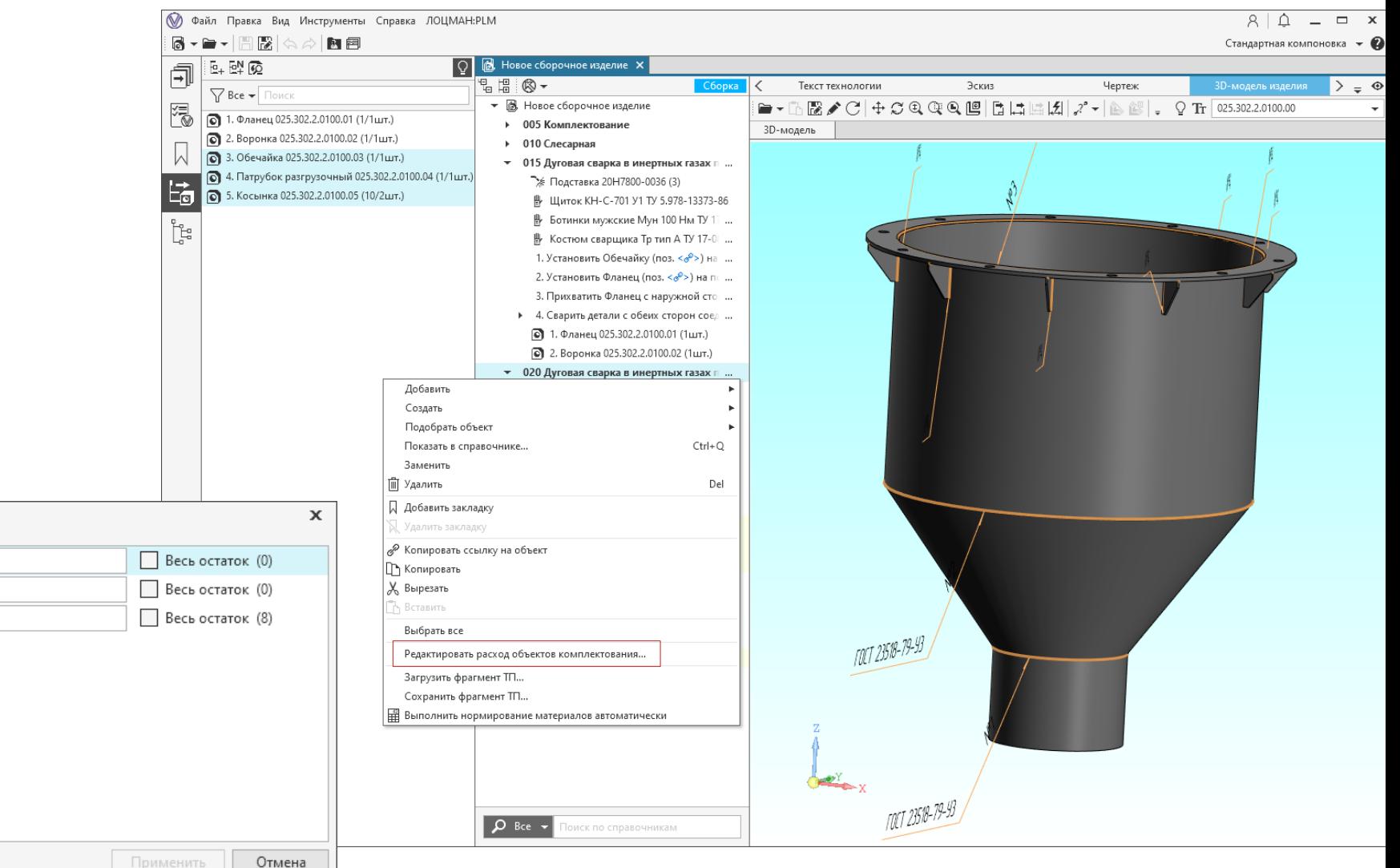

## Переход по ссылкам на атрибуты объектов комплектования

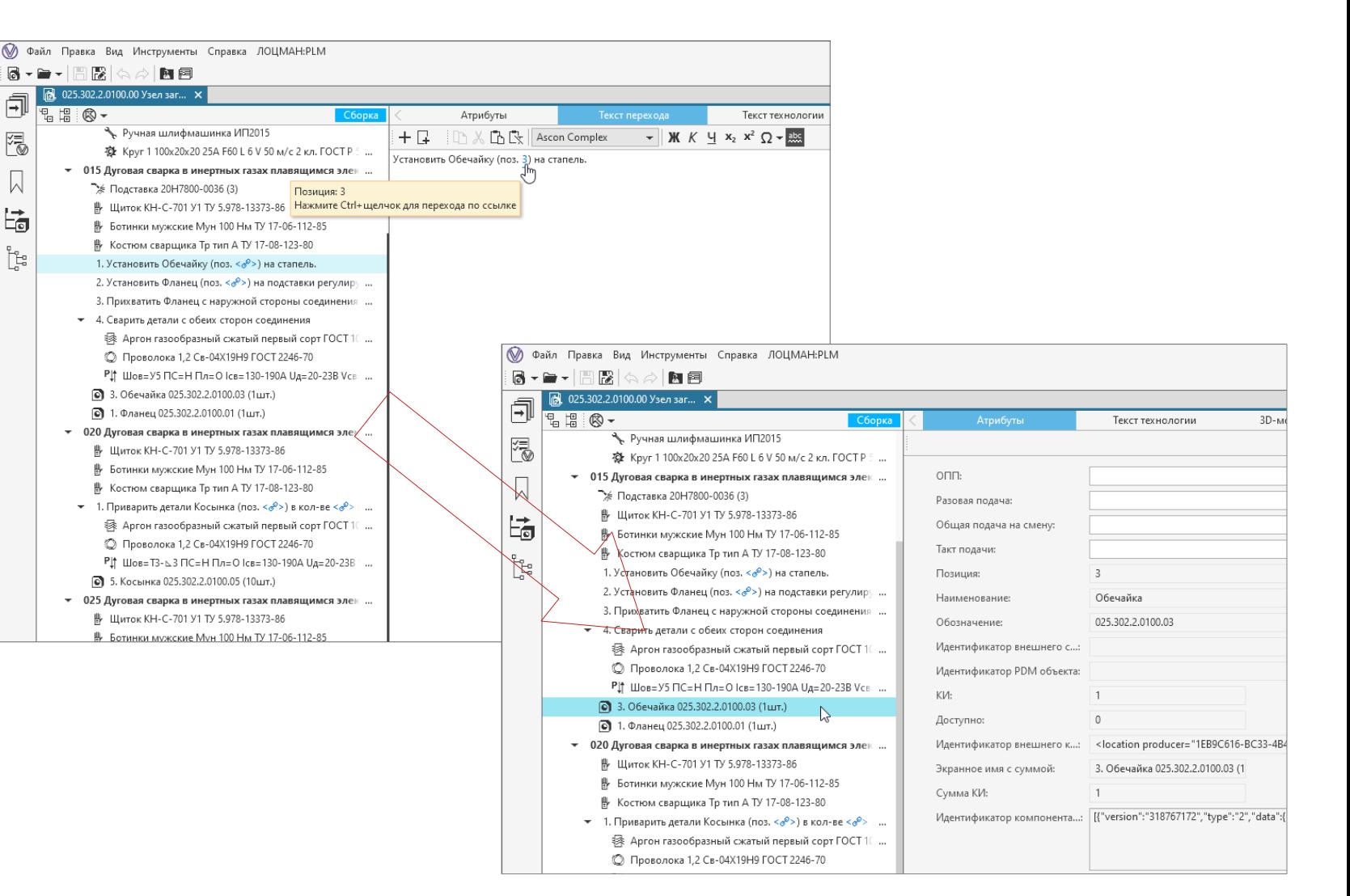

# Сварочные техпроцессы

### Панель сварные швы

- Получение информации о сварном шве из модели или чертежа
- Подбор исполнения для выбранного шва и добавление сварочной операции
- Создание связи исполнения со швом

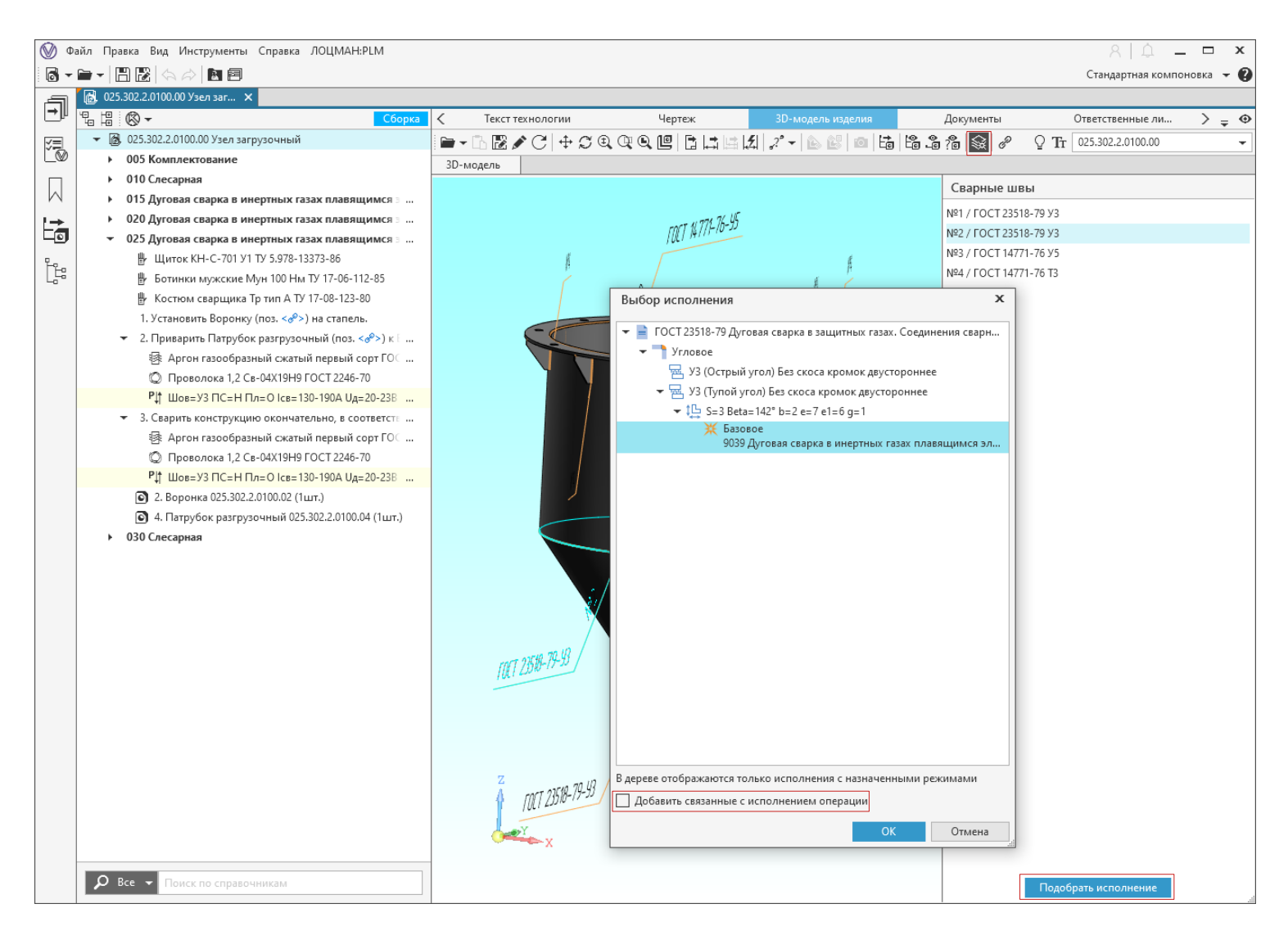

# Сварочные техпроцессы

### Панель сварные швы

Изменение связи исполнения со сварным швом

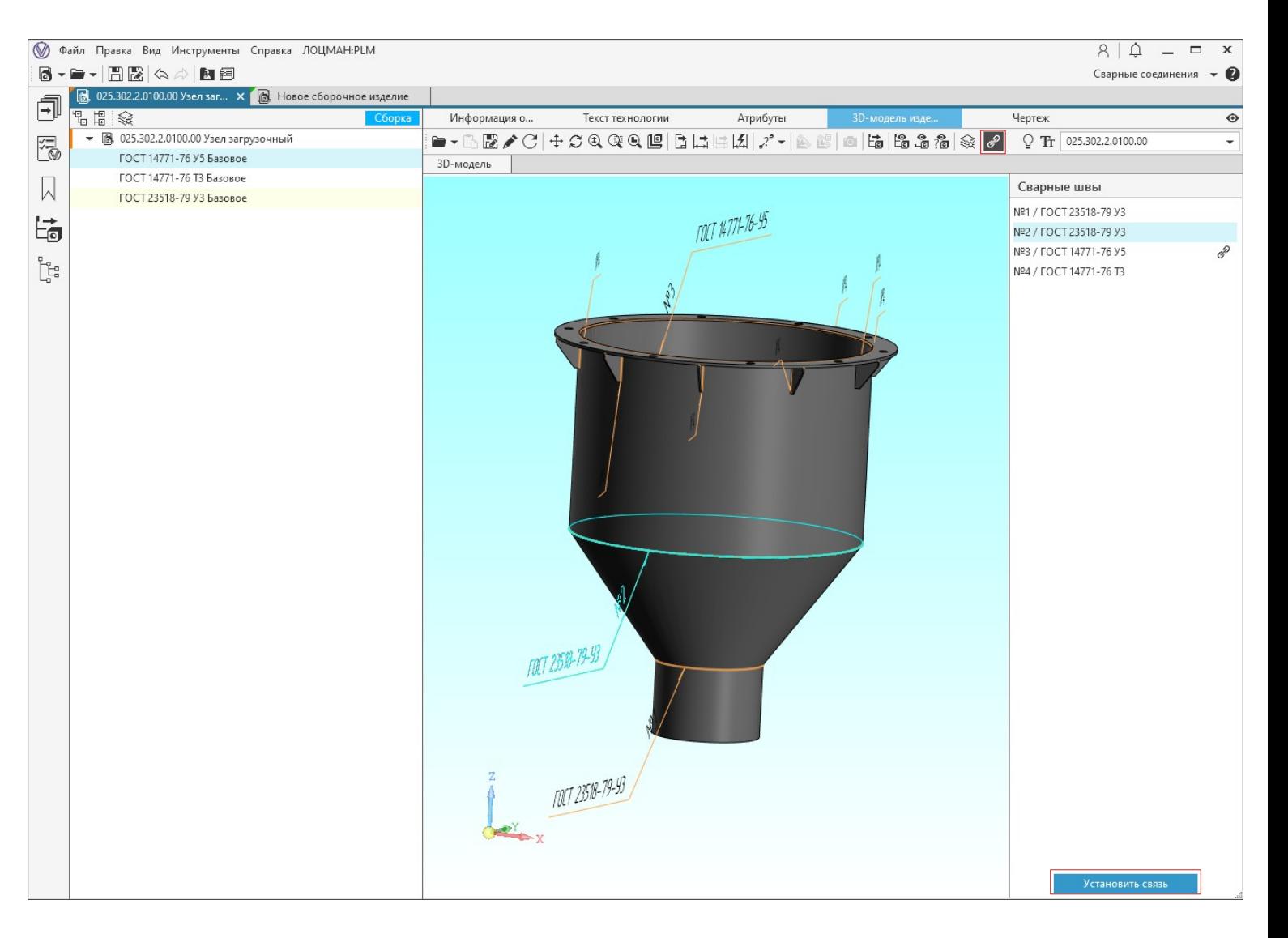

# Совершенствование процесса разработки технологии

# Контроль изменений, требующих внесения корректировок в техпроцесс

## Панель Контроль изменений в техпроцессе

- Создание логических зависимостей объектов и атрибутов
- Проверка логических зависимостей и целостности связей объектов

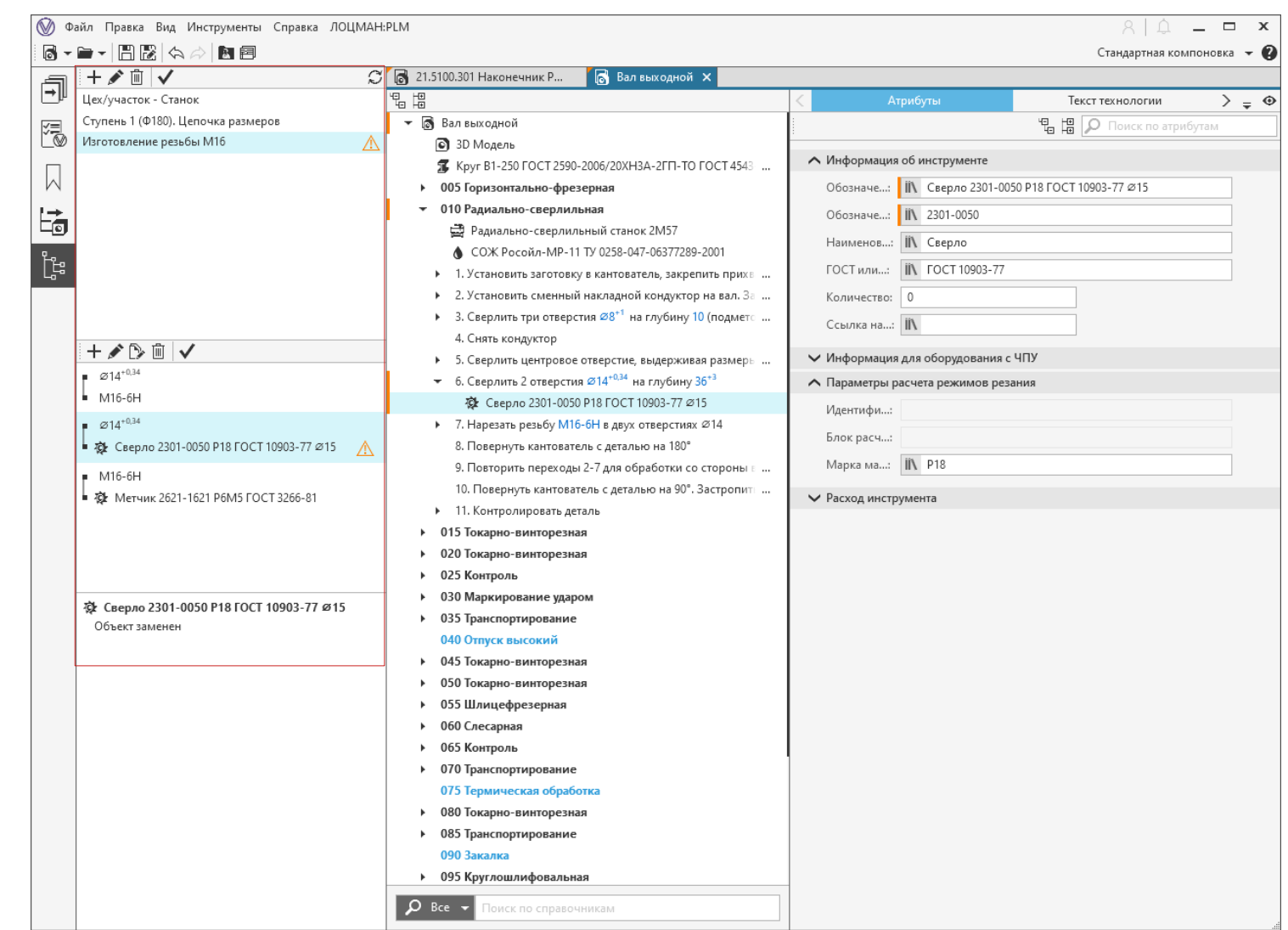

# Работа с текстом техпроцесса

Поиск и массовая замена текста в текстовых и строковых атрибутах

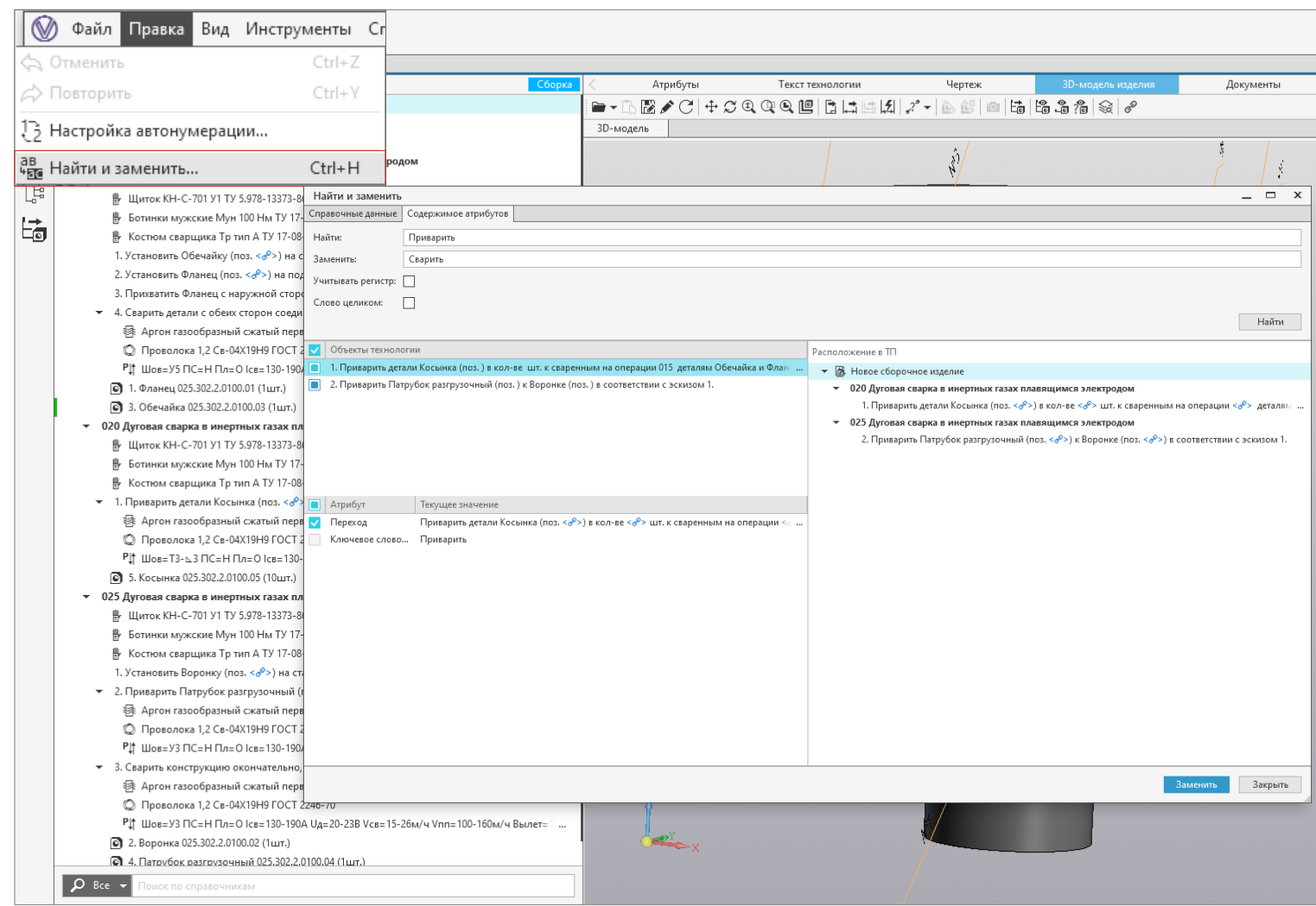

# Работа с текстом техпроцесса

## Вставка текста без форматирования в атрибуты типа текст

↑ Информация о переходе

Ключевое слово перехода:

Номер перехода:

Комментарий:

Переход:

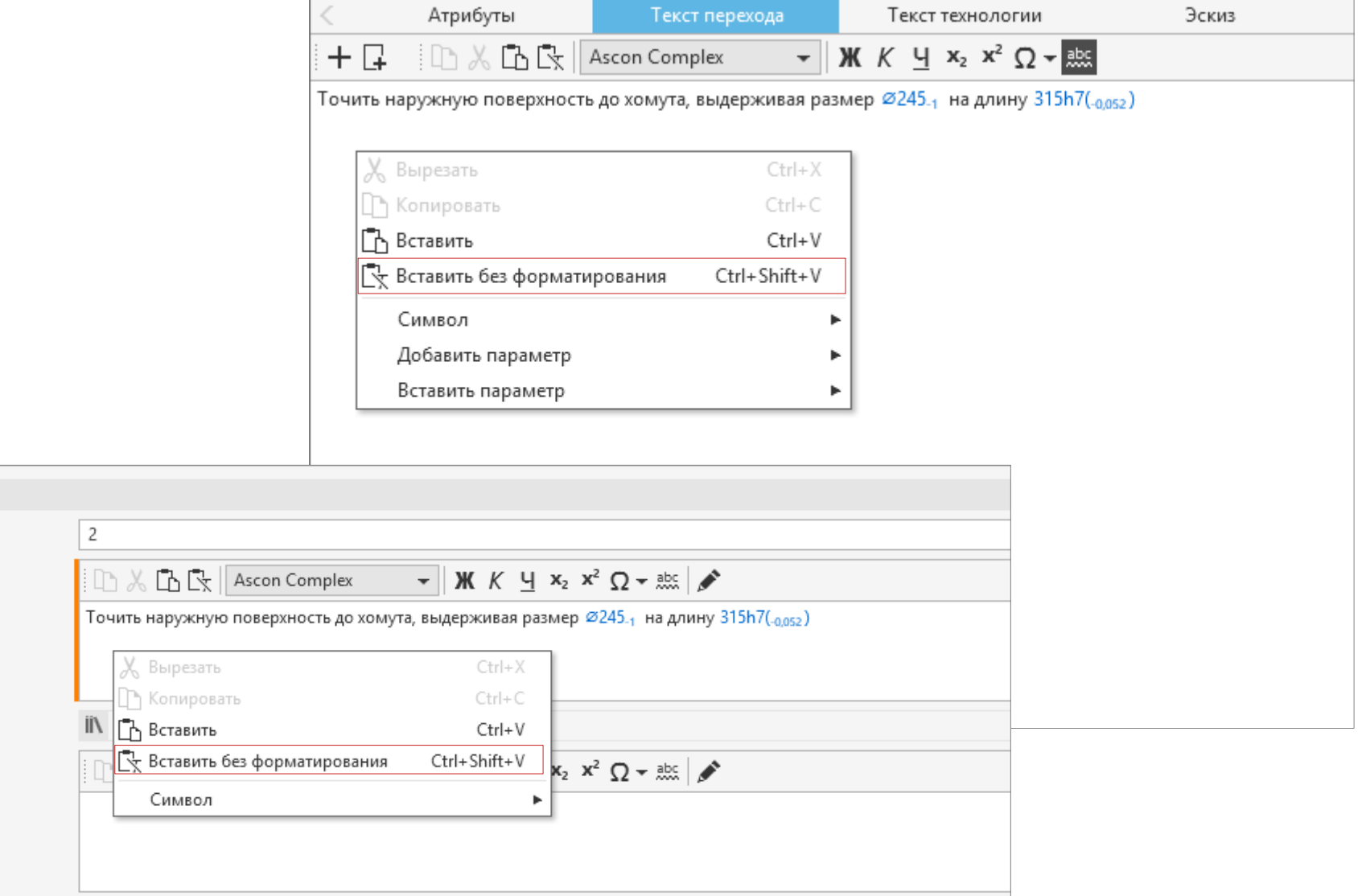

# Назначение допуска размера

Возможность задавать значение допуска, используемое по умолчанию

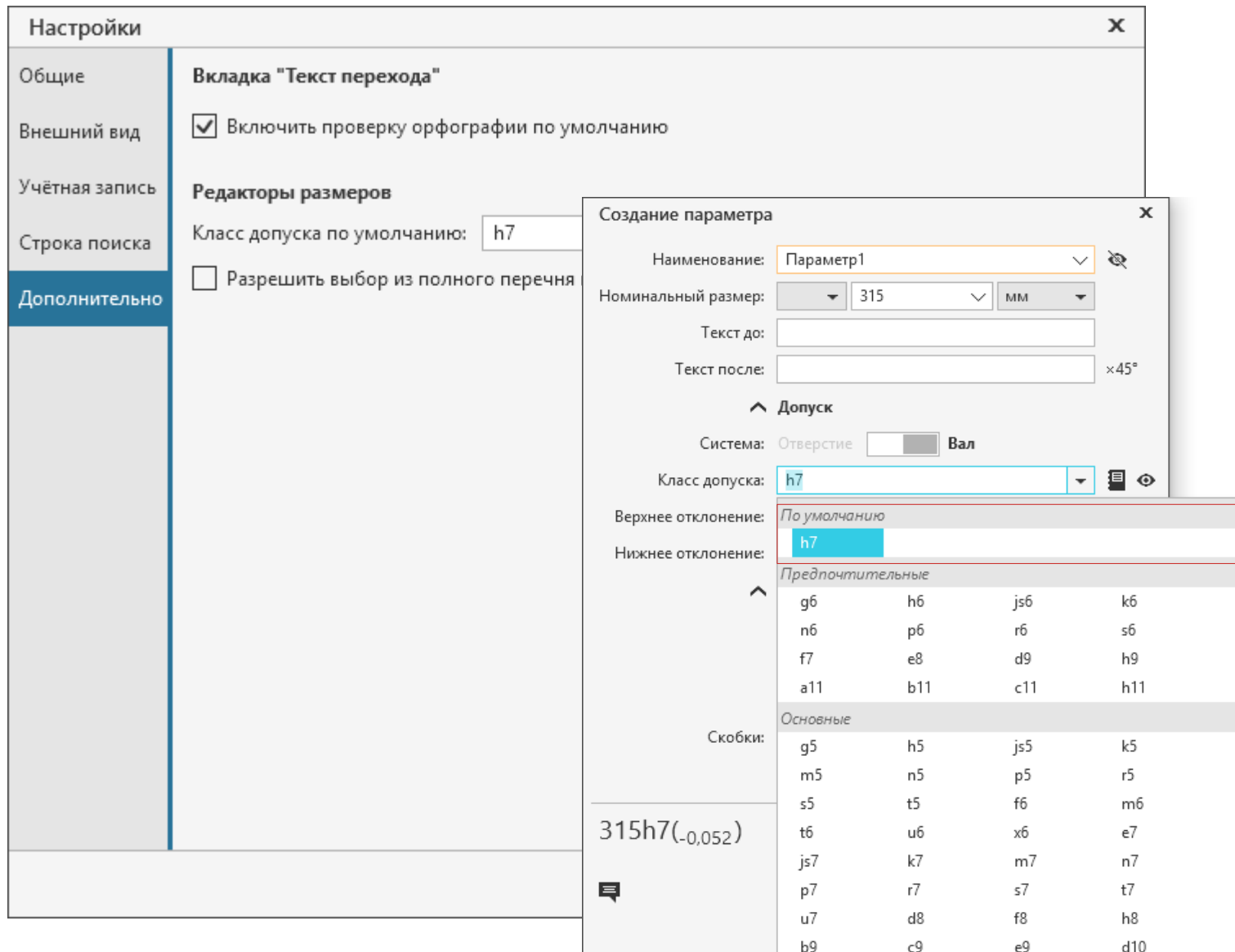

# Назначение допуска размера

 $\pmb{\times}$ 

Настройки

## Выбор допуска из полного перечня в

BepxH Нижн

 $\overline{\mathbf{0}}$  $\overline{01}$  $\frac{1}{1}$  $\overline{2}$  $\overline{\phantom{a}3}$  $\overline{4}$  $\overline{\phantom{a}}$  $\overline{6}$  $\overline{7}$  $_{8}$  $\overline{9}$  $10$ 11  $12$  $13$  $14$ 15  $16\,$  $\overline{17}$  $18$  $h7 - 0$ 

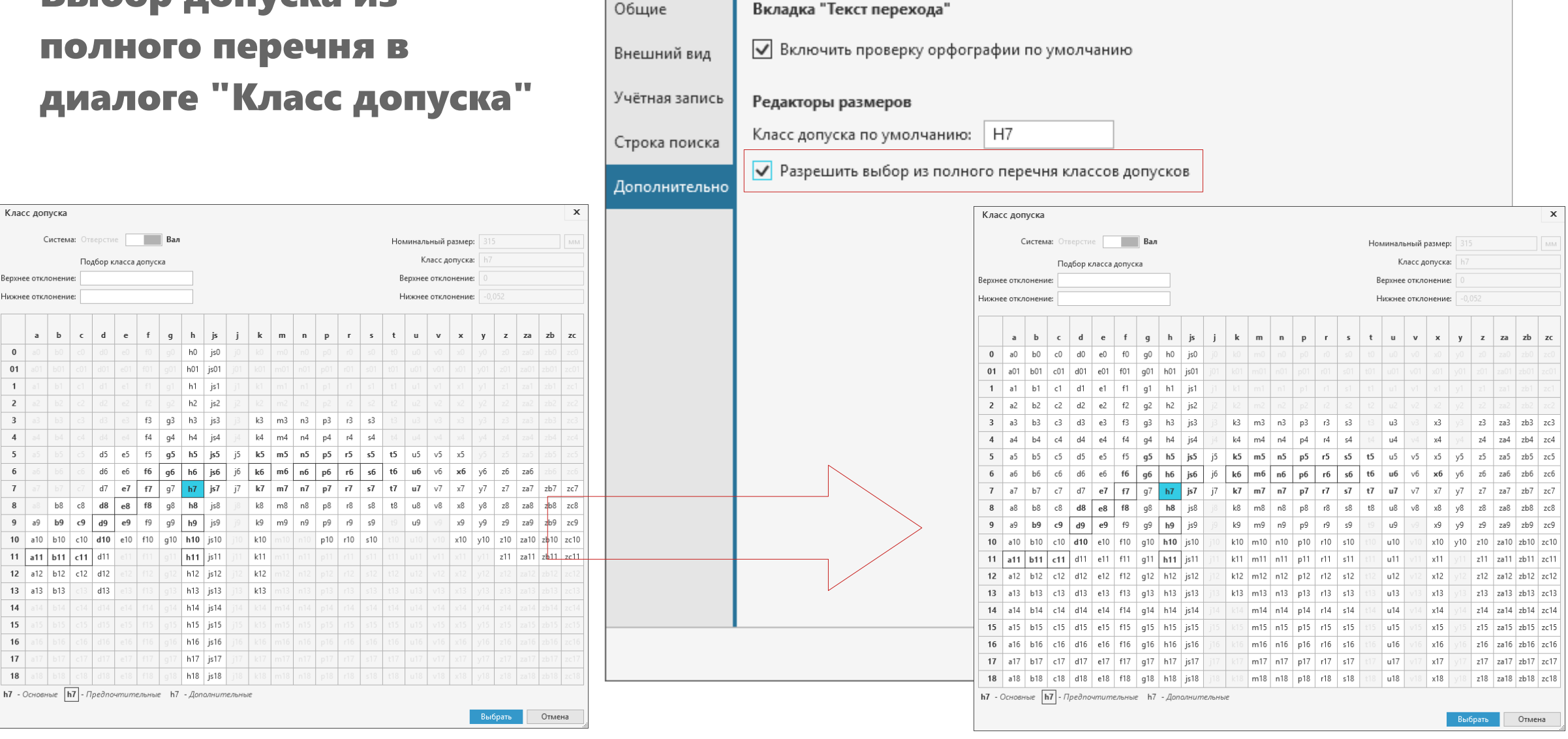

# Развитие функционала проверок

# Проверка подключенных файлов

Контроль изменений в прикрепленных документах

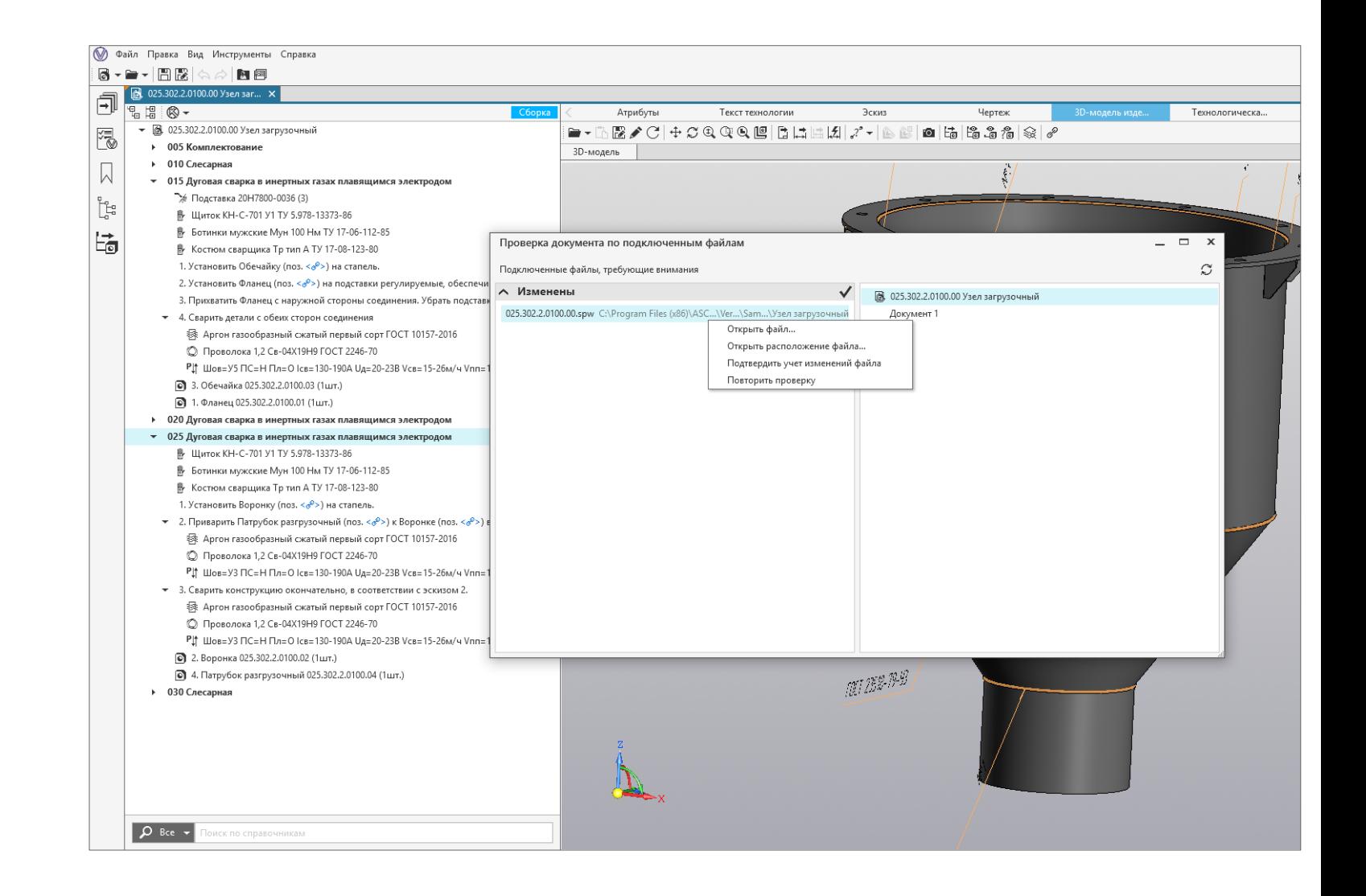

## Проверка по справочным данным

**6** Файл Правка Вид Инструменты Справка

Маркировка объектов, имеющи запреще разреше при пров

◎ Файл Правка Вид Ин ⋒∽⋹∽ାឤѬऻॳ

> $\nabla$  Bce  $\blacktriangleright$  |  $\blacktriangleright$  |  $\blacksquare$ Держатель 0821- О

Проверка докуме -объект запрещен

f

渇

 $\overline{\mathbb{Q}}$  $\begin{bmatrix} \mathbf{c}^{\mathbf{c}} \\ \mathbf{c}^{\mathbf{c}} \\ \mathbf{c}^{\mathbf{c}} \end{bmatrix}$ 墙

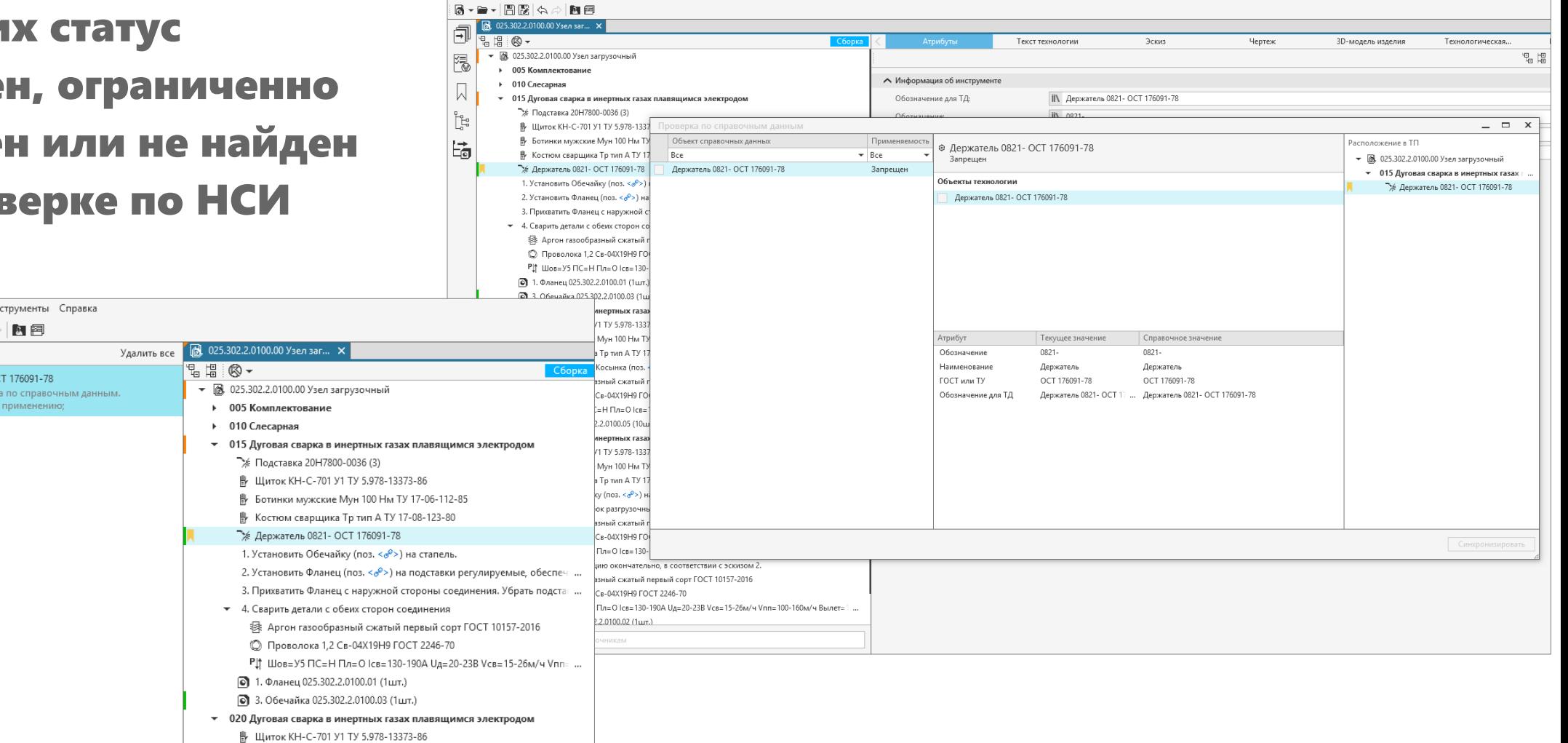

# Проверка по справочным данным

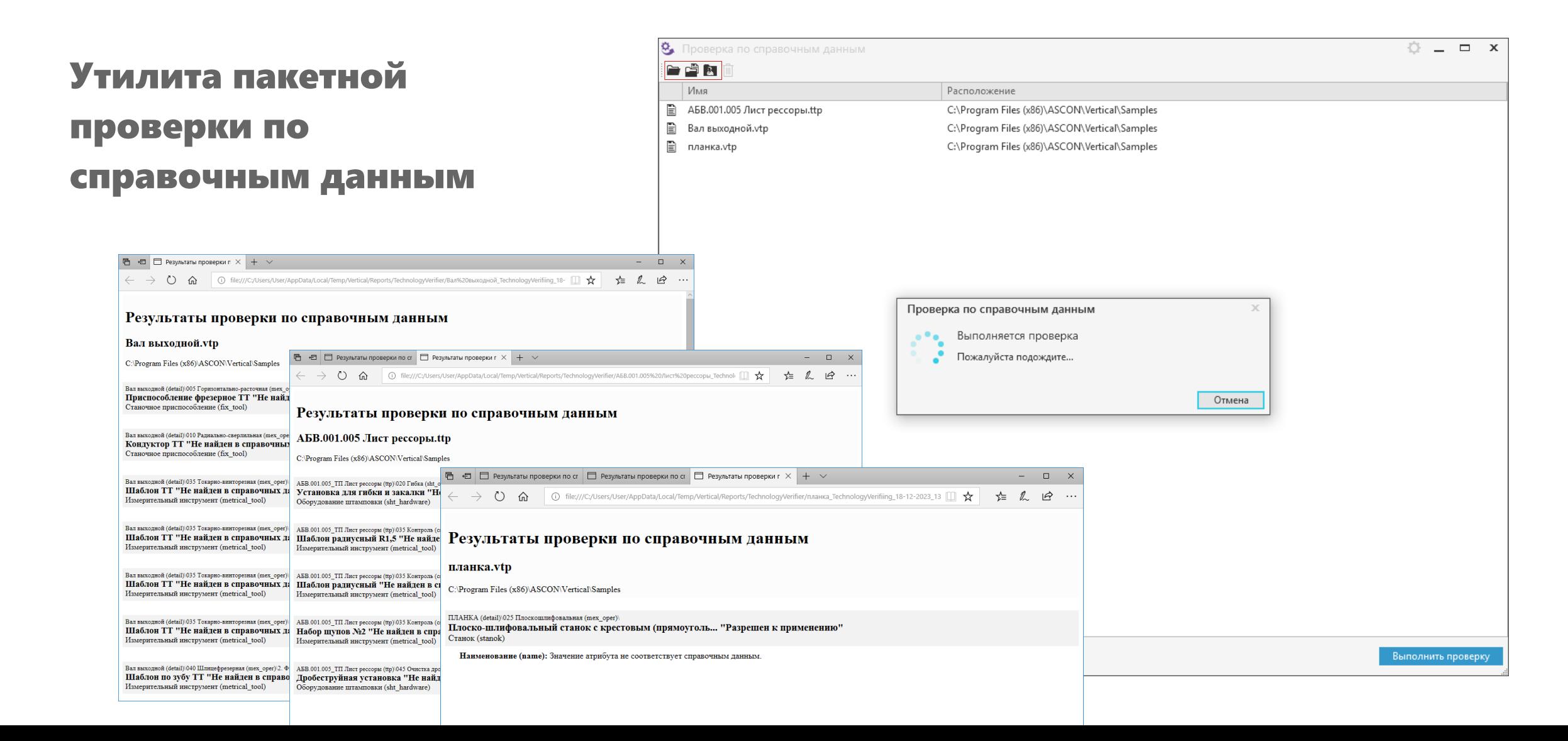

# Прочие доработки ВЕРТИКАЛЬ

## Настраиваемые сочетания клавиш

Показ информации о сочетаниях клавиш, используемых в системе

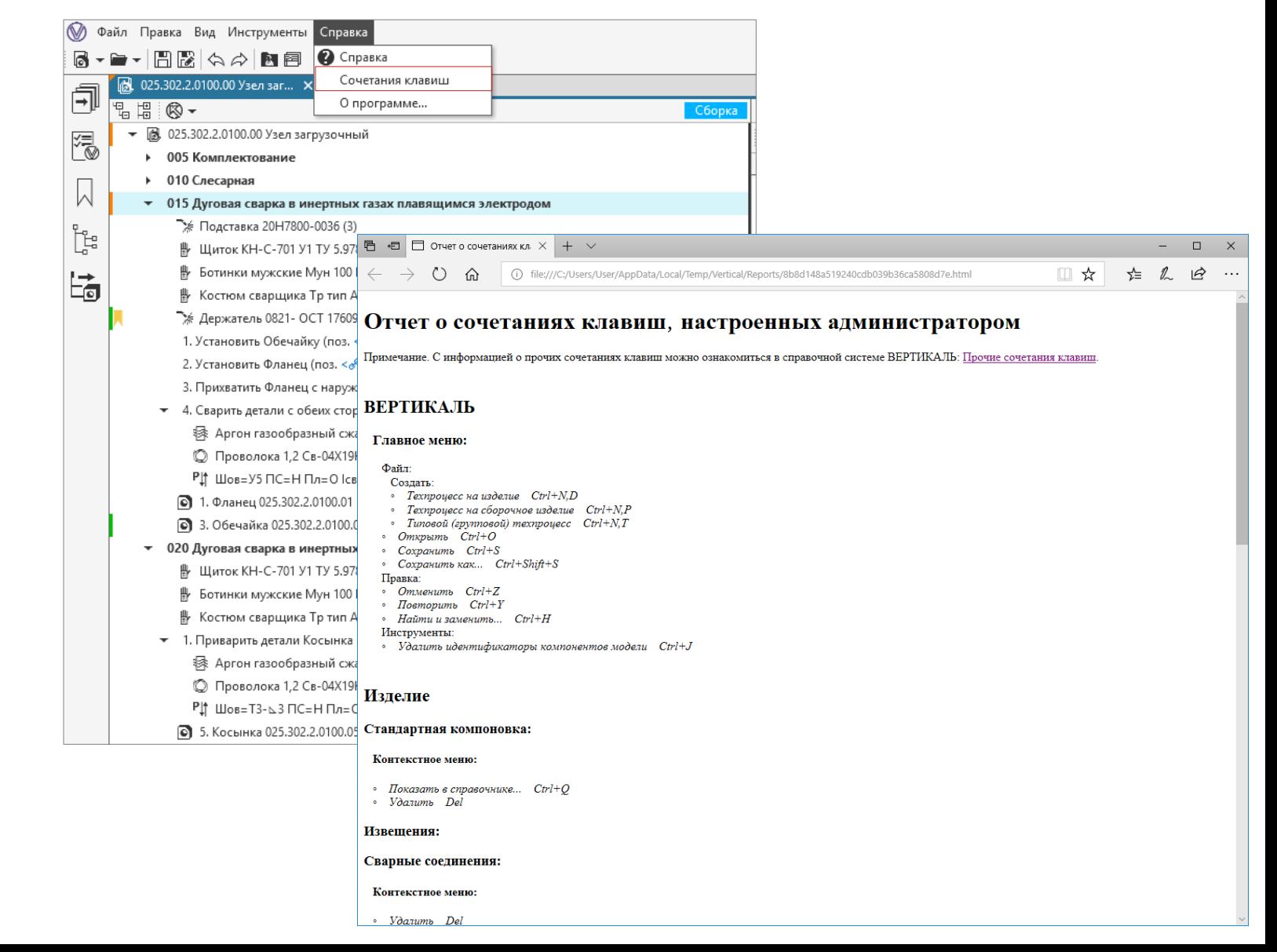

# Ускорение взаимодействия с КОМПАС

За счет изменения логики взаимодействия с графическими документами при загрузке на вкладку и получении данных

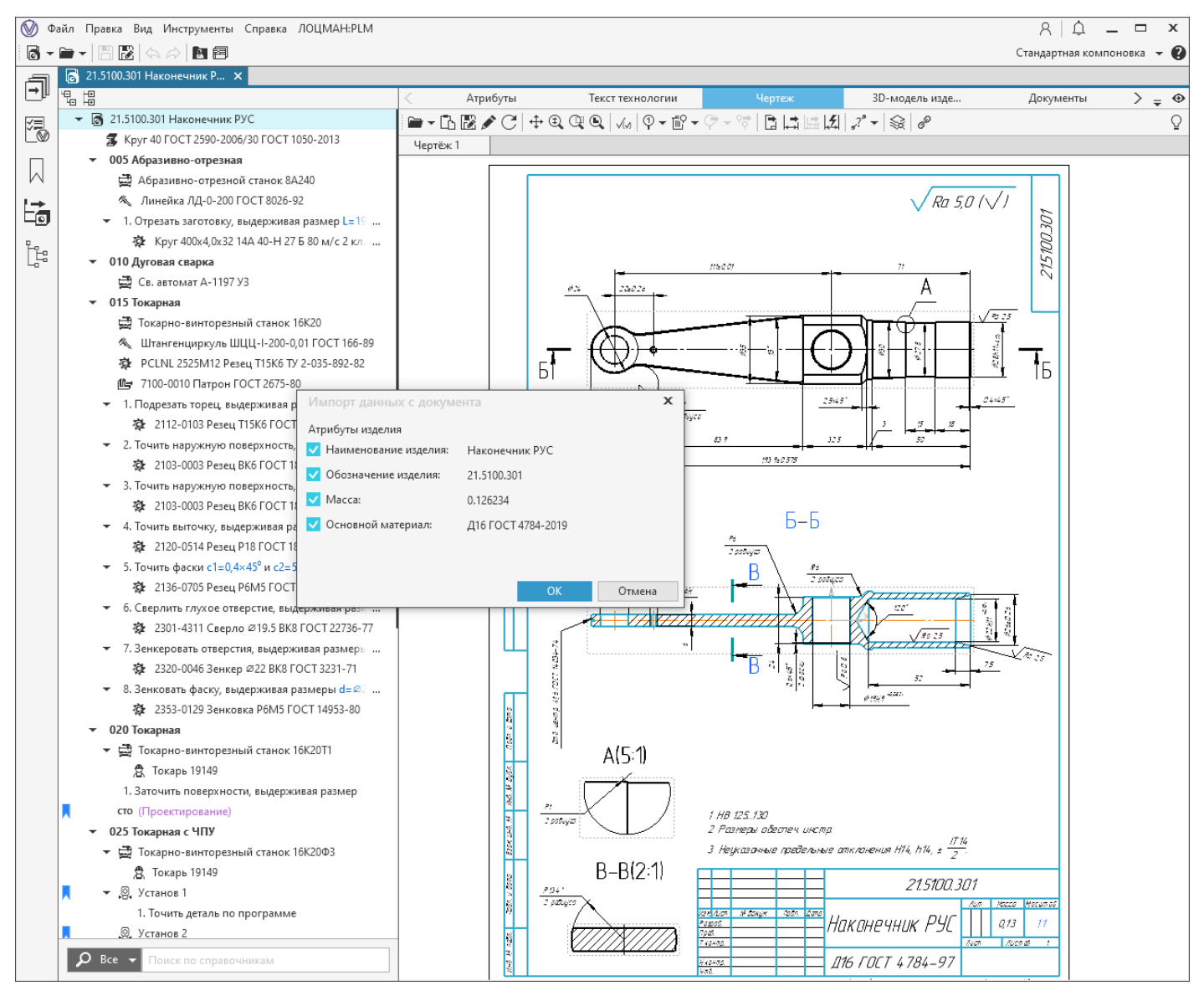

## Запрос на сохранение при выходе из редактирования в КОМПАС-3D

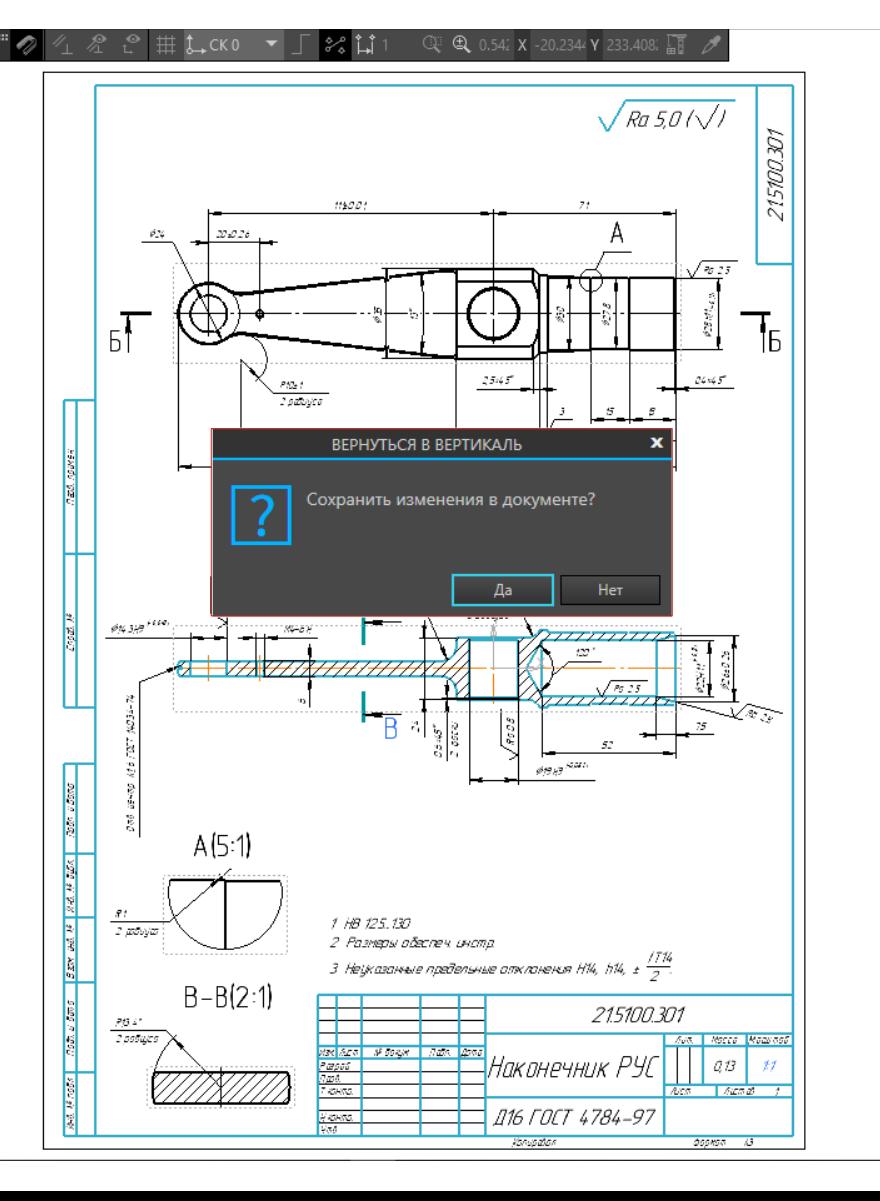

# Редактирование графики в техпроцессе

# Импортозамещение СУБД

Экспорт данных из баз данных СУБД ORACLE и PostgreSQL

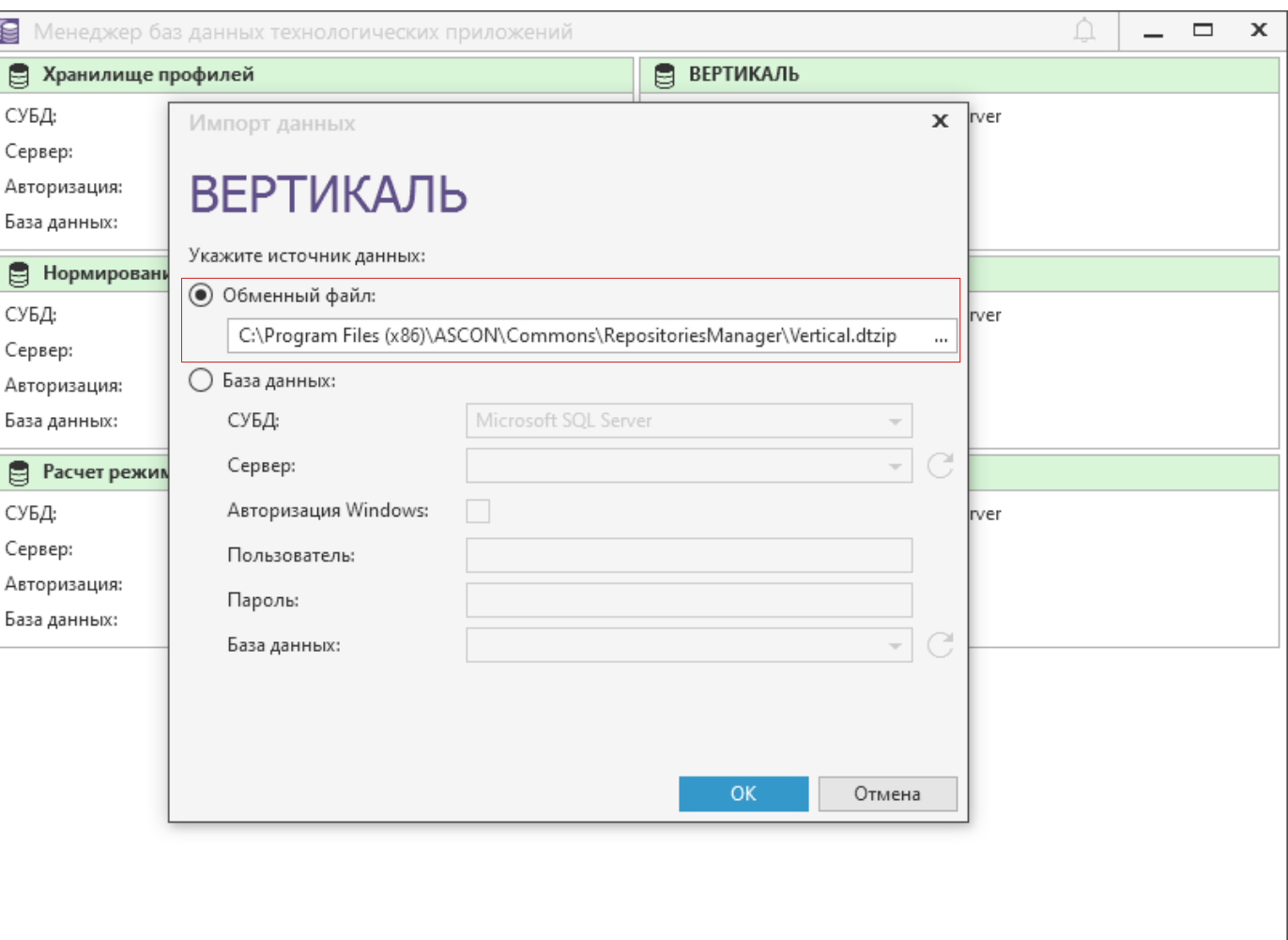

# Расчетные приложения ВЕРТИКАЛЬ

# Нормирование материалов

Повышение информативности сообщений об ошибках

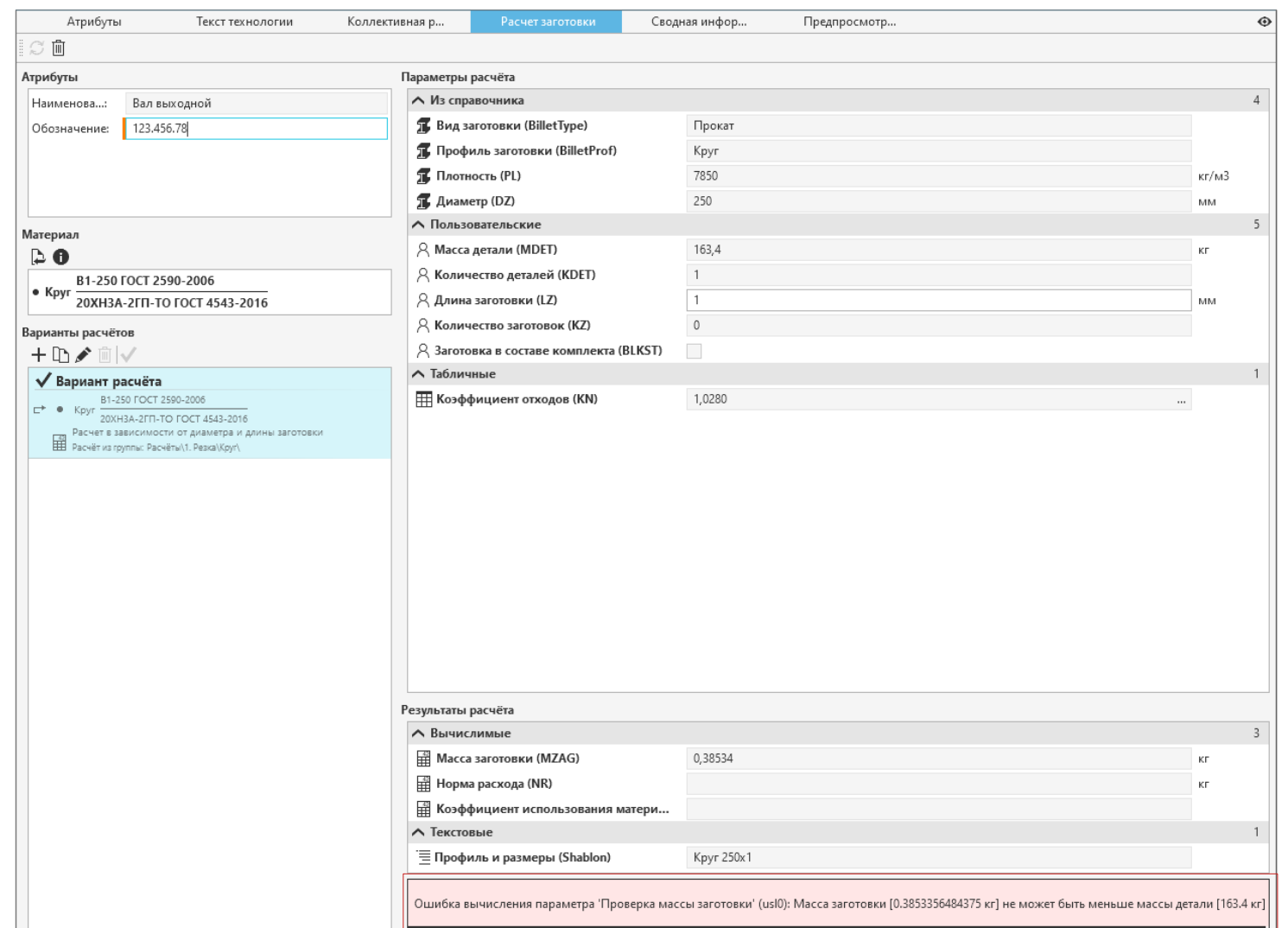

## Нормирование трудозатрат

 $\begin{tabular}{|c|c|} \hline \rule{.8cm}{.4cm} \rule{.8cm}{.4cm} \rule{.8cm}{$  $\overline{\phantom{a}}$ 

## Получение значений в параметры расчета из дочерних объектов

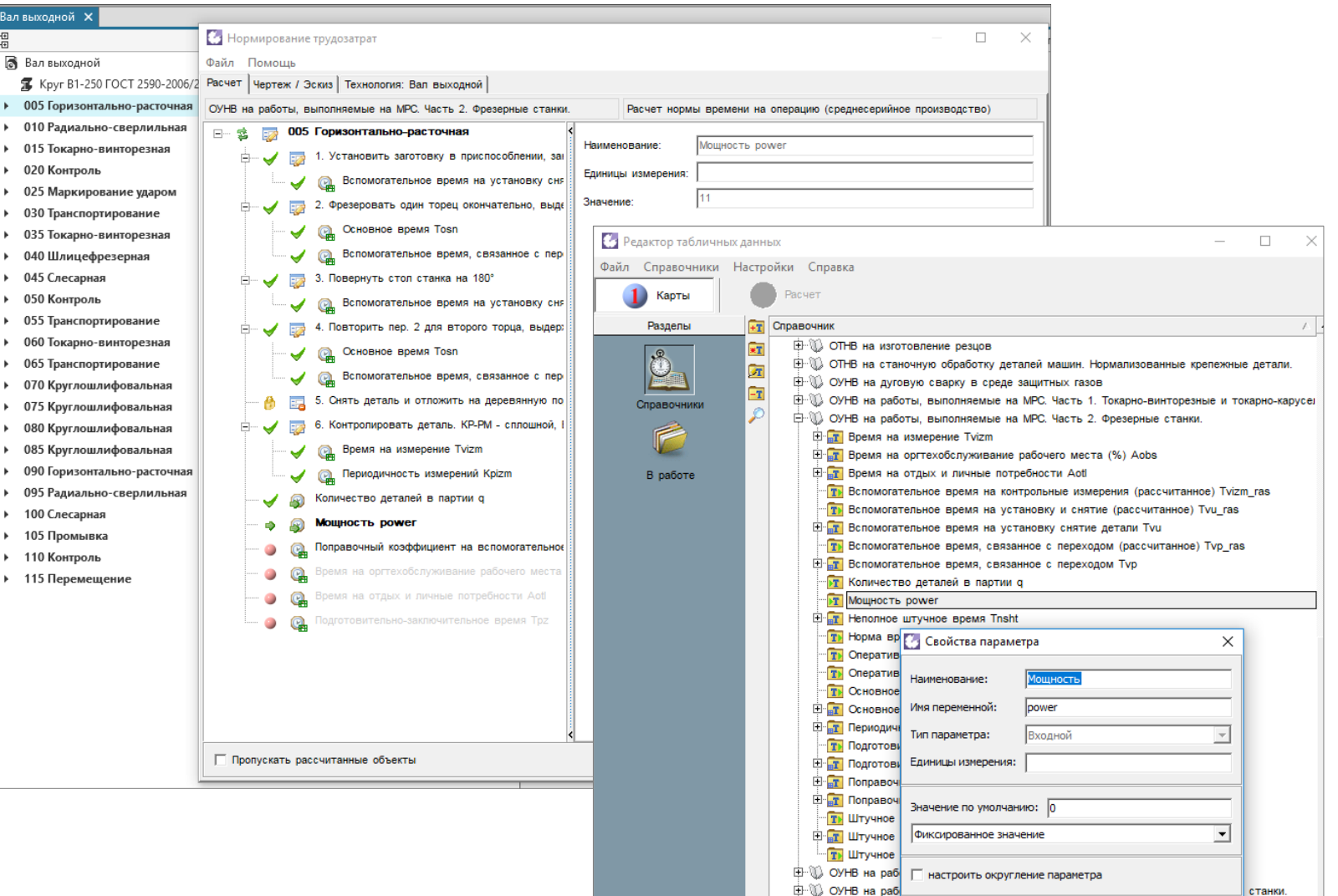

**E**- © ОУНВ на раб

**E-** © ОУНВ на раб

станки

станки

Отмена

Применить

**E-W** OУНВ на работы, выполняемые на координатно-расточных станках **E** © ОУНВ на работы, выполняемые на токарно-револьверных станках

## Расчет режимов сварки

**Ballion** 

### Устранена необход ручного ввода коэффициента напл для расчета операц

Параметры Кр

 $++$   $+$   $+$   $+$ 

• Тип Обознач

Вычисляемый

 $\sqrt{2}$   $\sqrt{0.7}$  Ro

 $\frac{1}{2}$   $\frac{1}{2}$   $\frac{1}{2}$  Mn

@ 0.7 Usr

Q 0.7 PositionLo

 $\odot$  0.7 CableLoss o Y/N isFluxUsed

O 0.7 FluxLoss

+ Добавить операцию [ Удалить

© 9011 Контактная сварка точечная

• 9012 Контактная сварка шовная

9014 Контактная сварка рельефная

© 9035 Дуговая сварка под флюсом

9061 Электрошлаковая сварка

| © 9062 Электронно-лучевая сварка

● 9115 Наплавка дуговая под флюсом

9111 Наплавка дуговая покрытым электродом

9113 Наплавка дуговая самозащитной проволокой

**В** 9031 Дуговая сварка покрытым электродом

**В** 9033 Дуговая сварка самозащитной проволокой

© 9039 Дуговая сварка в инертных газах плавящимся электродом

 $\frac{1}{2}$  Восположения  $\frac{1}{2}$  9043 Дуговая сварка в углекислом газе сплошной проволокой  $\frac{1}{2}$   $\frac{1}{2}$  Ge • 10051 Дуговая сварка в смеси инертных и активных газов плавящим.... ● 57 Isr

> 9117 Наплавка дуговая в инертных газах плавящимся электродом • 9119 Наплавка дуговая в углекислом газе сплошной проволокой ● 27 Tosn

ᆇ

Сварные

соединения

 $F$ 

 $\mathbf{L}$ 

 $\circledcirc$ 

Сварочные

материалы

Z

Критерии и параметры

四

Шаблоны

геометрии

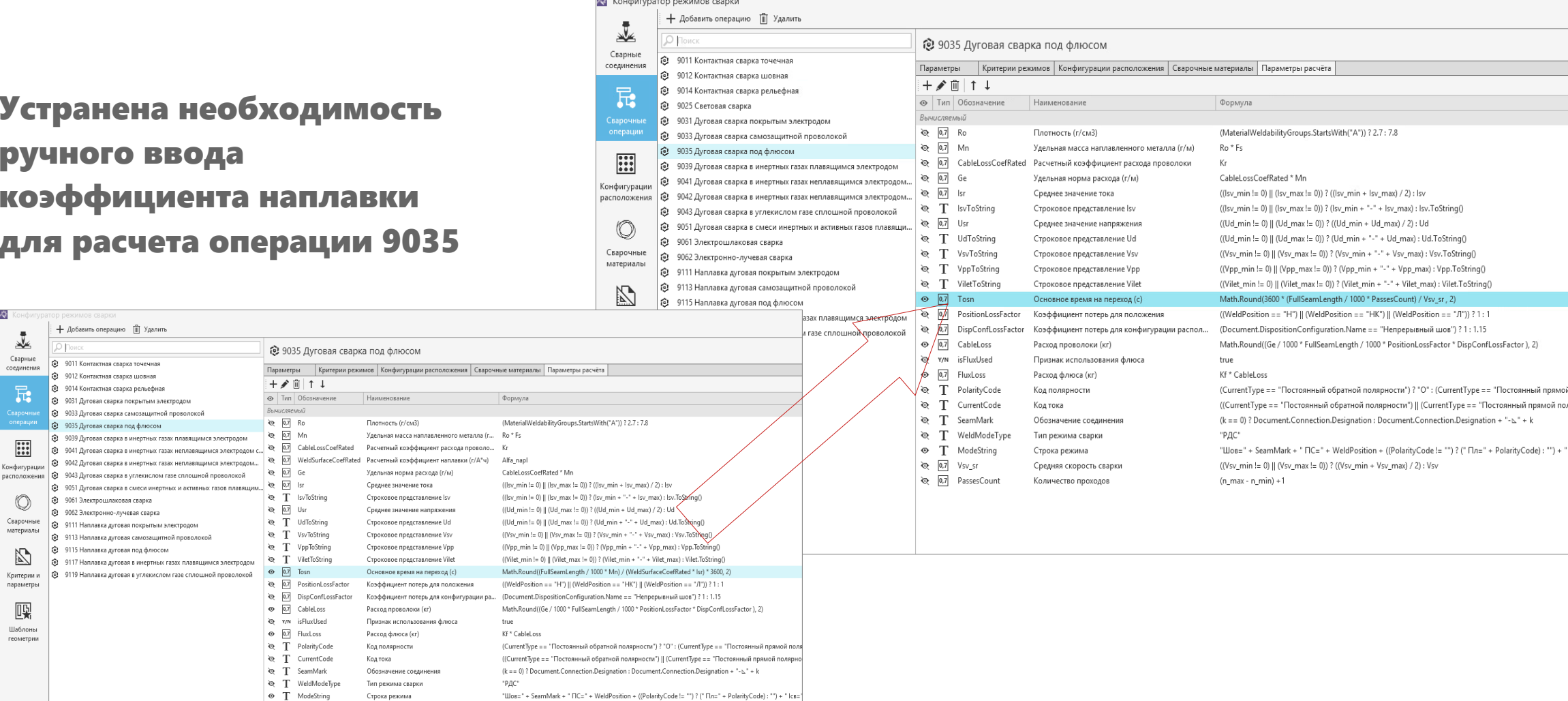

# Расчет режимов сварки

Расширение наполнения демобазы исполнений сварных соединений

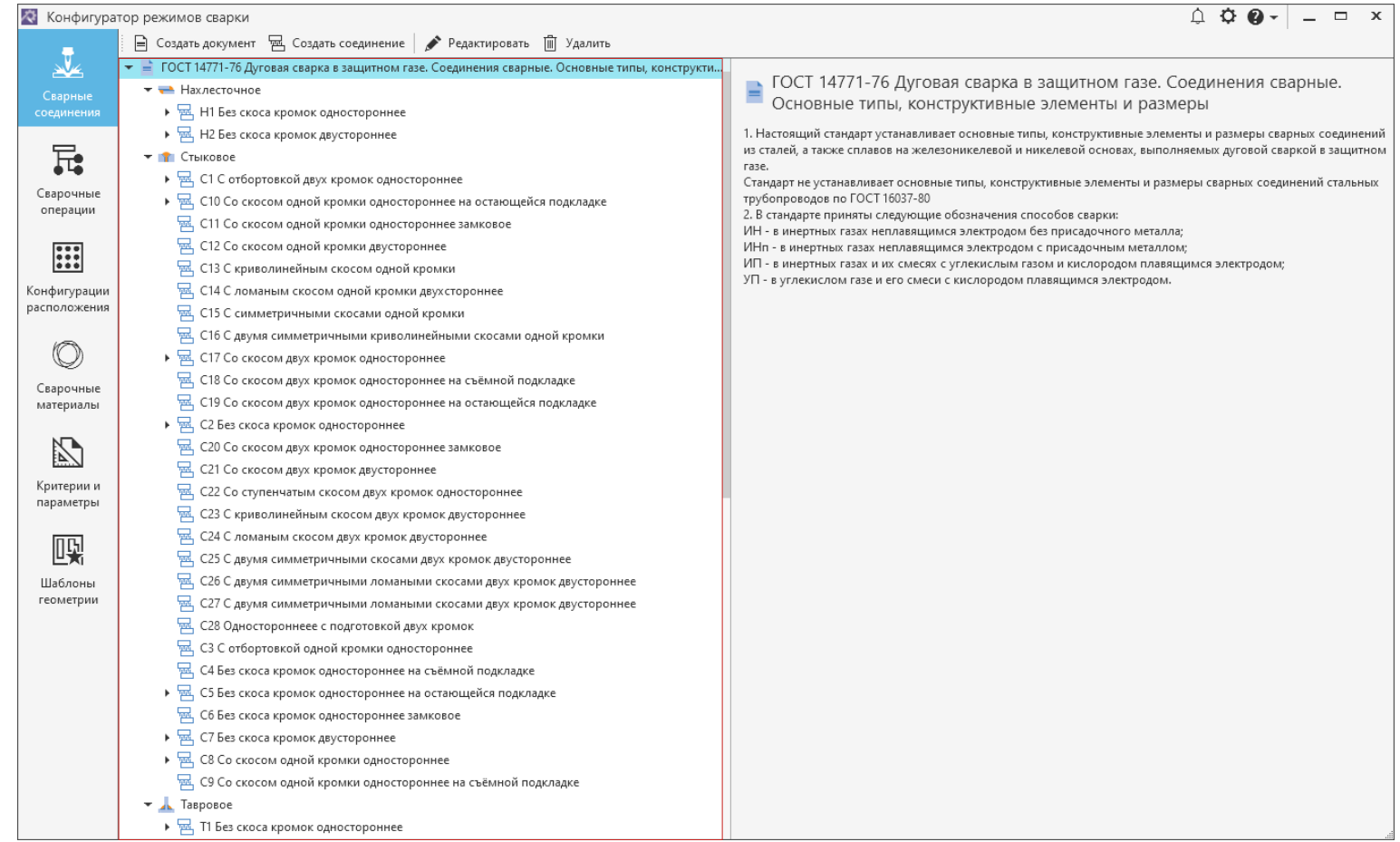

# Больше информации - в офисах АСКОН https://ascon.ru/offices/

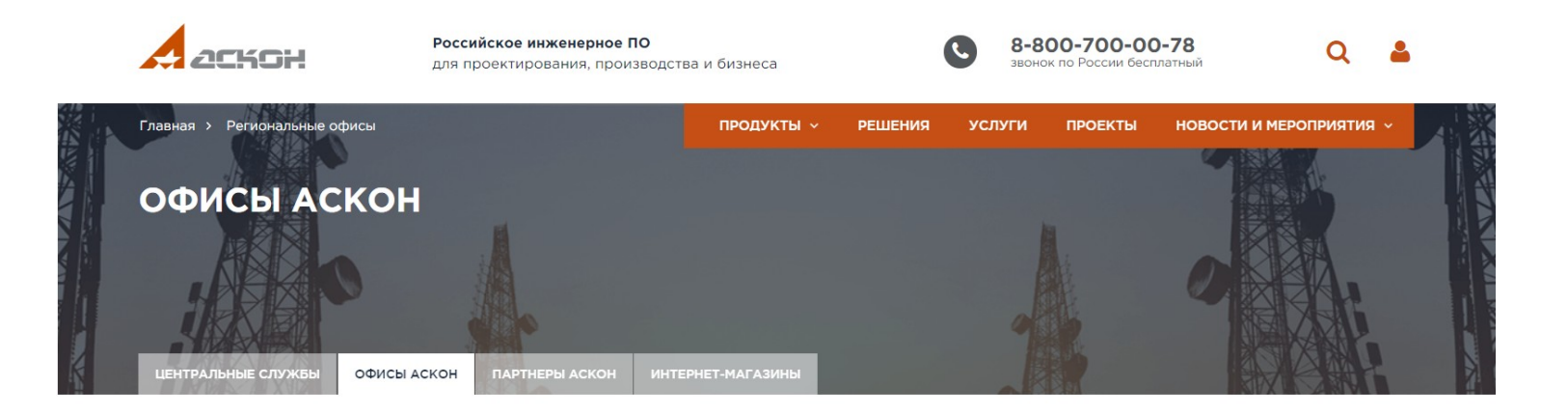

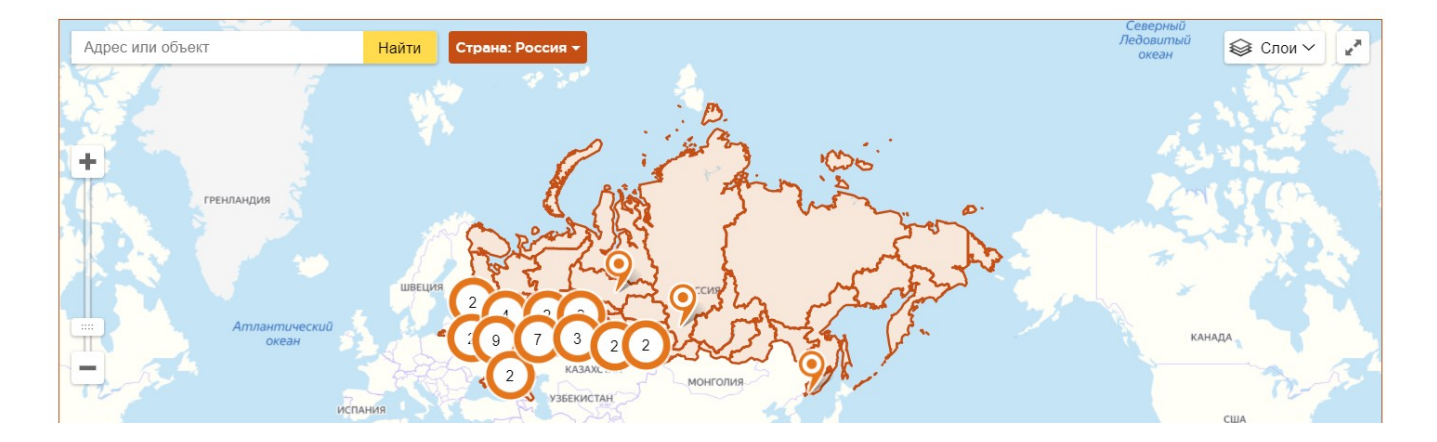